**AFT Arrow 7 New Features** 

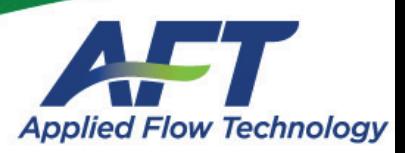

#### General Interface

- Set defaults for your general unit system, language, pipe material and other preferences in the Startup panel
- Import data from Excel<sup>®</sup> to multiple scenarios at once through user-friendly keywords in the provided workbook
- Load large models faster than before
- More convenient way to add additional rows to the data tables (like Cv vs. Open Percent, etc.)

#### Model Import

- Import from a CAESAR II® neutral file
- Import from a Piping Component File (.pcf)
- Import or export an EPANET file

#### Excel Export

- Export output using the new Excel Export Manager
- Export single values, columns, rows or entire output tables
- Export data from graphs
- Define specific starting cells and target worksheets
- Ability to include headers and units
- Automatically export data after the model is run or during a batch run of scenarios

#### Standards and Codes

- View a summary of the Codes & Standards used within the models
- Standard references are updated to current versions where applicable

#### **Workspace**

- Draw using an isometric grid
- Differentiate between scenario generation through additional background color options
- Alter background opacity levels to make annotations stand out
- Zoom and pan with new keyboard shortcuts
- Draw attention to pipes with fittings & losses through symbols

#### Pipes

- Automatically calculate free and forced external heat transfer coefficients for air and water
- Calculate buried pipe heat transfer
- Model trace heating on the pipe surface
- Enter intermediate pipe elevations as length from the pipe beginning
- Added many EN and DIN pipe standards to the available pipe materials
- Increased ability to select pipe materials in the Database Manager

#### **Junctions**

- Enter data more easily on the Compressor/ Fan Property window for fan, centrifugal, and positive displacement compressors
- Improved Relief Valve specification with opening and closing profiles
- Define a relief valve effective orifice based on API 526
- Enter the Preferred Operating Range (POR) and Allowable Operating Range (AOR) for a compressor and display it in the Compressor vs. System Curve
- Set Power or Efficiency as the default for compressor or fan curves
- Set default for Always Control Never Fail on Control Valves
- Specify a reference density for resistance curves

## AFT ARROW ADD-ON MODULE

With this software extension tool, you can quickly and efficiently complete projects. Utilize your add-on module within any version of AFT Arrow.

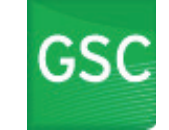

#### Goal Seek & Control

Identifies input parameters that yield desired output values and simulates control functions

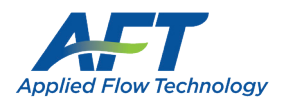

#### Output

- Create Design Alerts by simply right-clicking on a cell
- Copy data, sort value or change units by right-clicking on an output table
- Design Alert highlights now show in the output summary tables
- Added additional heat transfer parameters
- Display all output in Portuguese

#### Model Data

- Added additional parameters such as insulation thickness
- Right-click a pipe or junction table row to quickly find the object on the Workspace

#### Visual Report

Improved interface for selecting image and data options

#### Fluids

• Includes a new extensive fluid database NIST REFPROP which supports pure fluids and mixtures

# DID YOU KNOW?

П

You can import your models from any AFT application to another, and retain your data and scenario structure.

For example: AFT Fathom models can be imported into AFT Impulse to analyze surge and waterhammer.

Contact info@aft.com or call 719.686.1000 for more information or to schedule a personal demonstration.

"AFT Arrow", "Applied Flow Technology" and the AFT logo are trademarks of<br>Applied Flow Technology Corporation. CAESAR II and Microsoft Excel are third-<br>party products owned and trademarked by their individual corporations.

# Something For Everyone

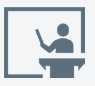

#### **Hands-on Seminars** This classroom style setting accelerates your

skills and teaches you how to be an expert (check the website for dates and locations).

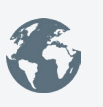

#### **Custom Training**

AFT can bring our training to your location! You can also utilize our Flow Expert Package to customize training or model solutions for your projects.

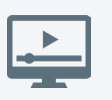

**Free Webinars** Hosted twice a month, webinars introduce our products and talk about solutions-based uses. Recorded webinars are located on our website.

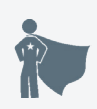

### **Contract Consulting**

Have more projects than you can handle, or maybe you just need some expert analysis? Extend your team with an experienced fluid systems engineer.

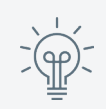

#### **Tips & Tricks** Do you read the AFT newsletter? Each month, AFT engineers give readers a new tip and trick to keep you up to date.